МИНИСТЕРСТВО НАУКИ И ВЫСШЕГО ОБРАЗОВАНИЯ **РОССИЙСКОЙ ФЕДЕРАЦИИ** МИНИСТЕРСТВО ОБРАЗОВАНИЯ И НАУКИ РЕСПУБЛИКИ ТАДЖИКИСТАН МЕЖГОСУДАРСТВЕННОЕ ОБРАЗОВАТЕЛЬНОЕ УЧРЕЖДЕНИЕ ВЫСШЕГО ОБРАЗОВАНИЯ РОССИЙСКО-ТАДЖИКСКИЙ (СЛАВЯНСКИЙ) УНИВЕРСИТЕТ

«Утверждаю» акультета иностранных Декан **ЯЗЫКОВичос** Саидова Л.В.  $2023r.$ 

Рабочая программа учебной дисциплины «Информатика и ИТ в профессиональной деятельности»

Направление подготовки - 45.05.01 «Перевод и переводоведение»

Профиль подготовки - «Межъязыковая и межкультурная коммуникации»

Квалификация - специалист

 $\mathfrak{S}$ 

Форма обучения - очная

Душанбе - 2023

Рабочая программа составлена в соответствии с требованиями федерального государственного образовательного стандарта высшего образования, утвержденного приказом Министерства образования и науки 12 августа 2020 г. № 989 и изменениями в федеральные РФ от государственные образовательные стандарты высшего образования от 26 ноября 2020 № 1456

При разработке рабочей программы учитываются

- требования работодателей;
- содержание программ дисциплин, изучаемых на предыдущих и последующих этапах обучения;
- новейших достижения в данной предметной области

Рабочая программа обсуждена на заседании кафедры И и ИТ, протокол No 1 or 28 abrena 2023 r.

Рабочая программа утверждена УМС факультета иностранных языков, протокол №  $\angle$  от 28 08  $2023 \text{ r.}$ 

Рабочая программа утверждена Ученым советом факультета иностранных языков, протокол № 1 от 30  $\mathcal{O}_{\mathcal{S}}$  $2023 \text{ r.}$ 

Заведующий кафедрой, к.э.н., доцент

Newy

Лешукович А.И.

Зам. председателя УМС факультета, иностранных языков.

Азимова Г.Э.

Разработчик к.э.н., доцент

Абдулхаева Ш.Р.

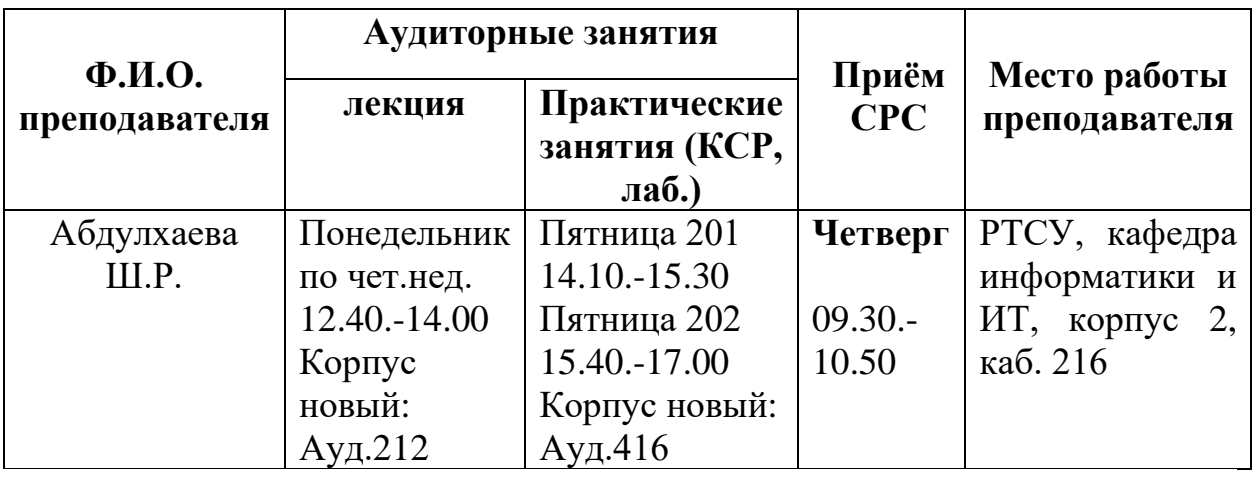

## **1. ЦЕЛИ И ЗАДАЧИ ИЗУЧЕНИЯ ДИСЦИПЛИНЫ**

**1.1. Цель:** Настоящая программа по дисциплине «Информатика и ИТ в профессиональной деятельности» предназначена для подготовки бакалавров в соответствии с требованиями, отраженными в государственном образовательном стандарте направления «Перевод и переводоведение». Дисциплина «Информатика и ИТ в профессиональной деятельности» предполагает формирование широкого кругозора, информационной культуры студенческого контингента, приступившего к осваиванию означенной выше дисциплины, изучение которой позволяет не только расширить кругозор обучаемых, оснастив их методологией решения прикладных задач технического плана, но также содействовать росту их культурного потенциала.

Современное состояние развития средств обработки информации с неизбежностью затрагивает социальную, культурную, научную и производственную сферы деятельности общества. Скорость изменений высока: уже сейчас знания специалиста практически любой области считаются не полными, если его компетенции в области информационных технологий не соответствуют сформировавшимся или формируемым в обществе запросам и стандартам.

#### **1.2. Задачи:**

 формирование представления о современных методах получения, обработки и хранения информации;

 формирование представления о применении современных информационных технологий в языкознании и лингвистическом анализе;

 формирование у студентов представления о принципах построения математических моделей обработки информации и о границах применимости компьютерных и количественных методов в лингвистике и филологии;

3

• формирование понимания сущности математической обработки информации в гуманитарных исследованиях и умений применения на практике ряда количественных методов, получивших признание в гуманитарных исследованиях;

- ознакомление с достижениями и возможными перспективами «математизации и компьютеризации» теоретического и прикладного языкознания.
- 1.3. В результате изучения дисциплины "Информатика и ИТ в профессиональной  $, , ,$ обучающихся формируются деятельности  $\mathbf{V}$ следующие универсальные общекультурные профессиональные  $\mathbf{M}$ компетенции:

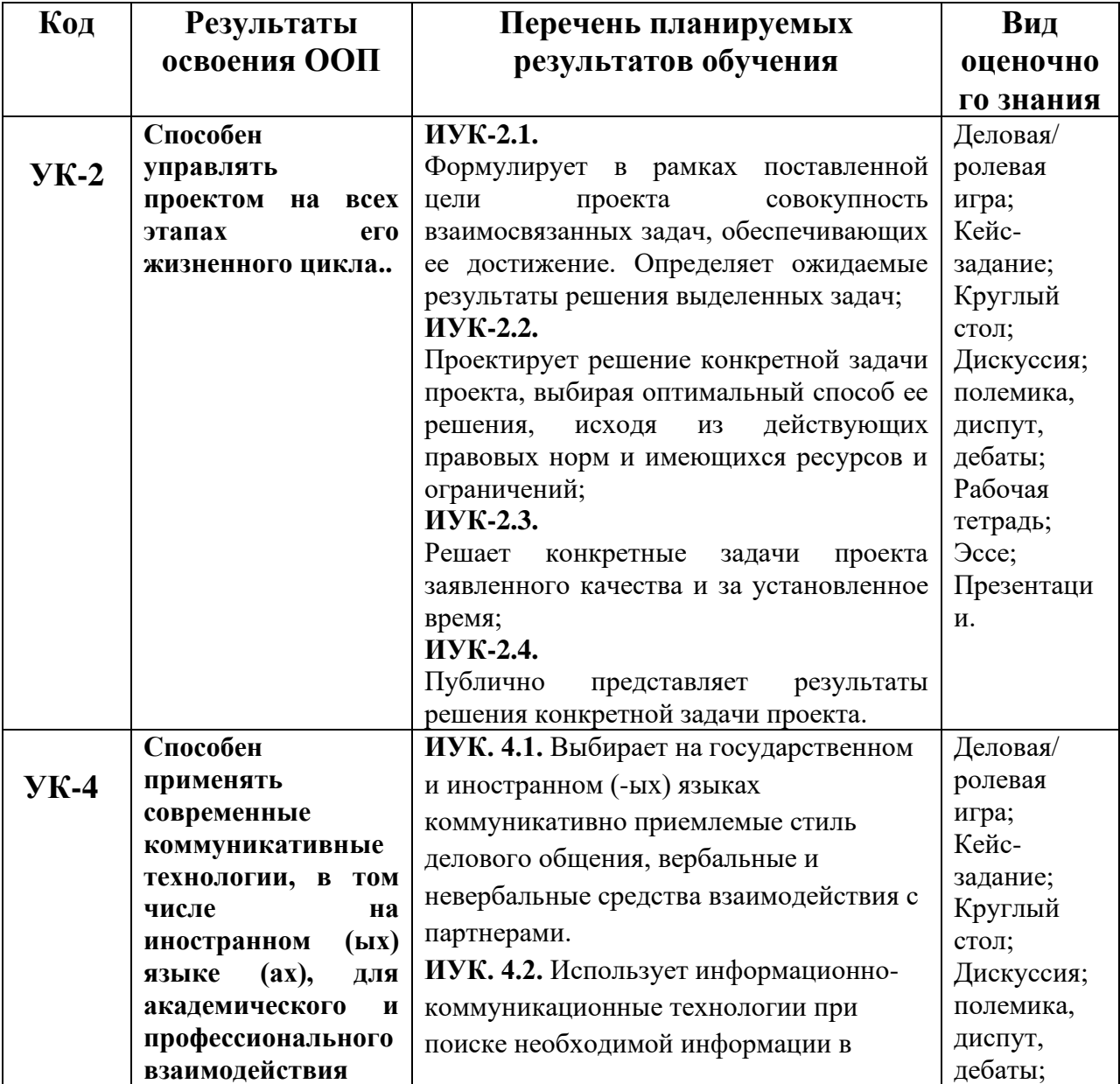

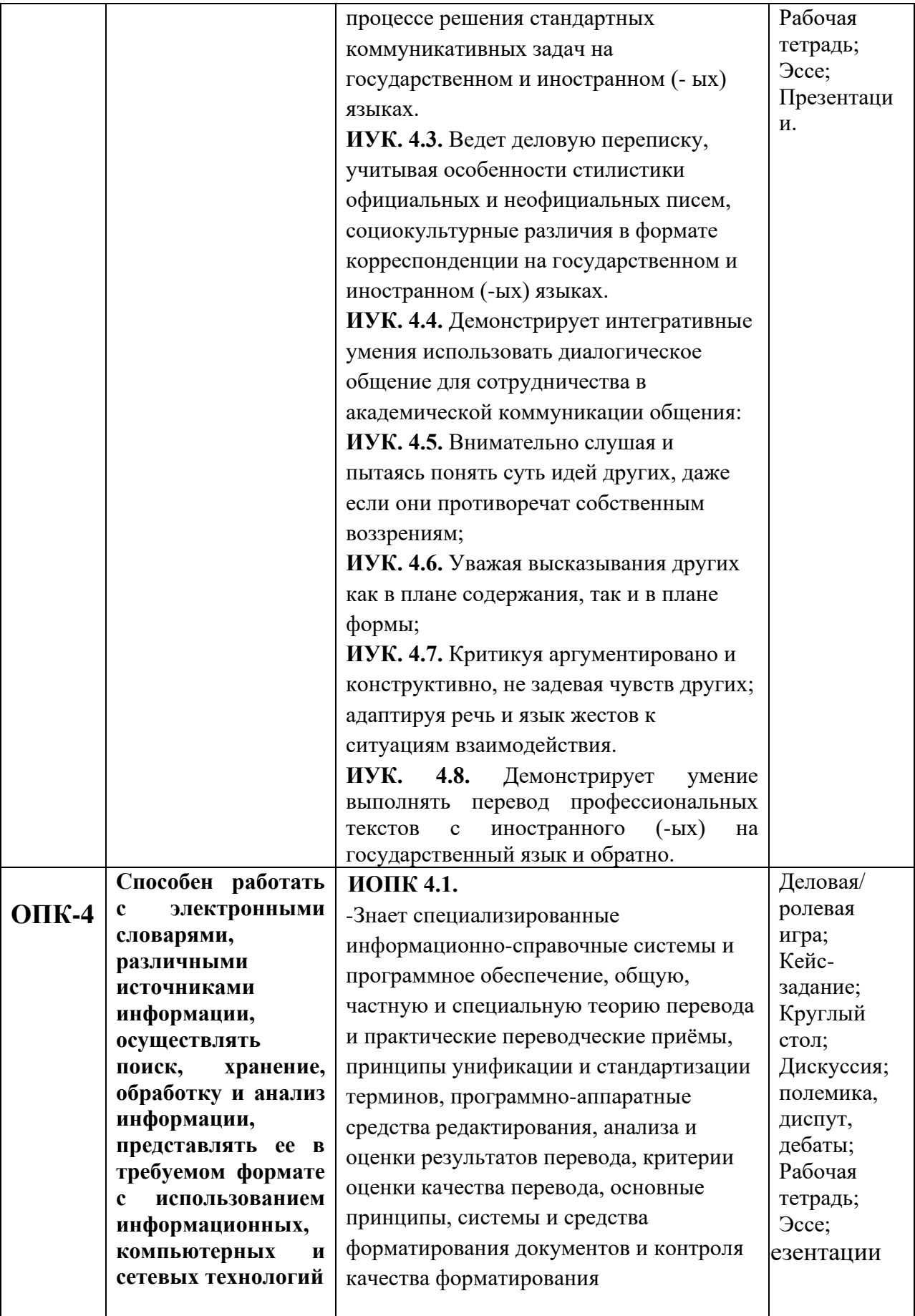

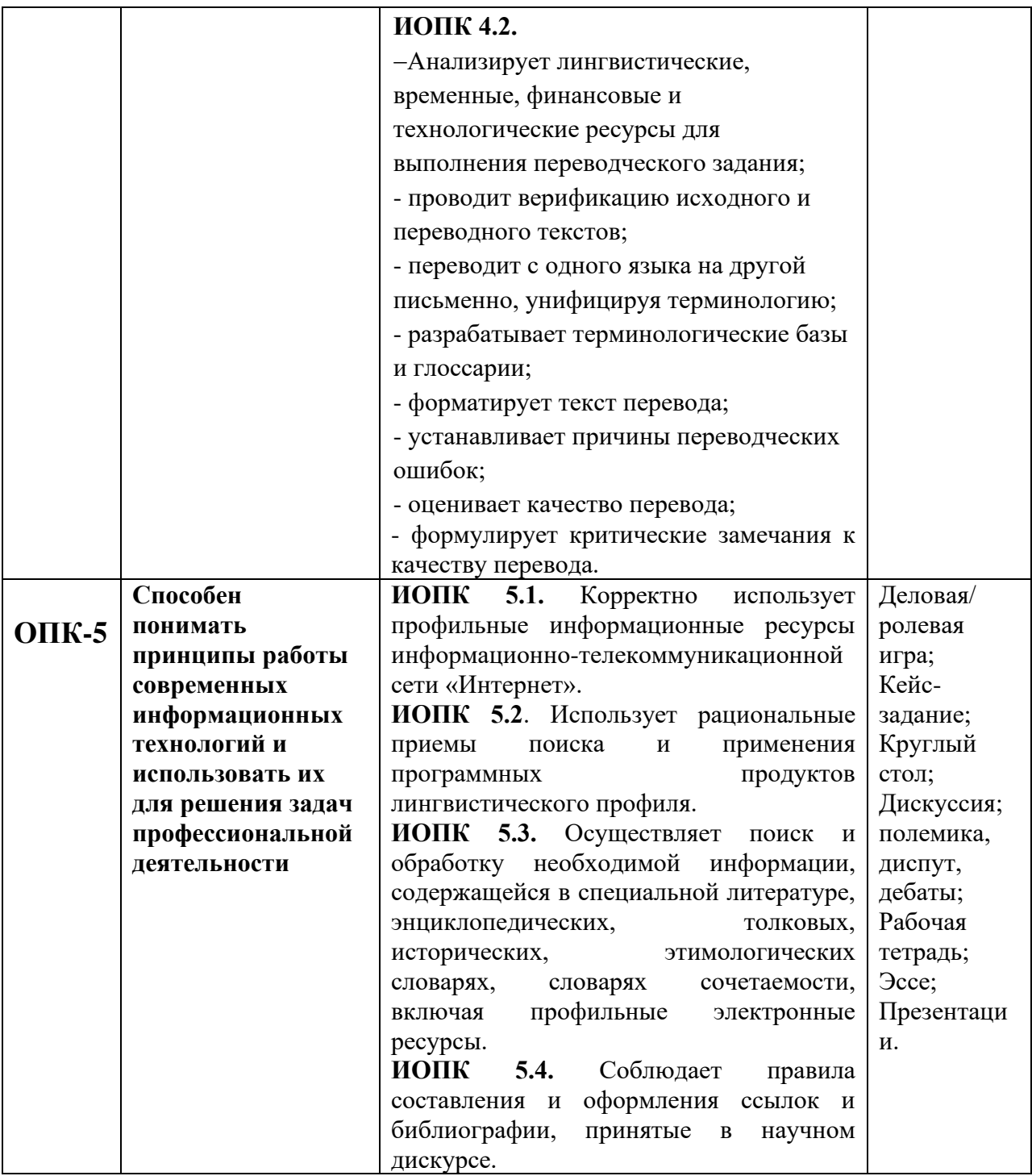

**1.4.** В результате освоения дисциплины обучающийся должен:

**Знать:** действующие правовые нормы и ограничения, оказывающие регулирующее воздействие на проектную.

**Уметь:** определять круг задач в рамках избранных видов профессиональной деятельности. Умеет определять круг задач в рамках избранных видов профессиональной деятельности.

**Владеть:** навыками по публичному представлению результатов решения конкретной задачи проекта.

## **2.Место дисциплины в структуре ООП**

Дисциплина «Информатика и ИТ в профессиональной деятельности» изучает все процессы сбора, обработки, хранения и передачи информации средствами информационной технологии и разработка программ. Она является обязательной дисциплиной (Б1.О.11), изучается в 3 семестре. Дисциплина «Информатика и информационные технологии в профессиональной деятельности» содержательно и методически взаимосвязана с дисциплинами ООП, которые указаны в таблице 2.

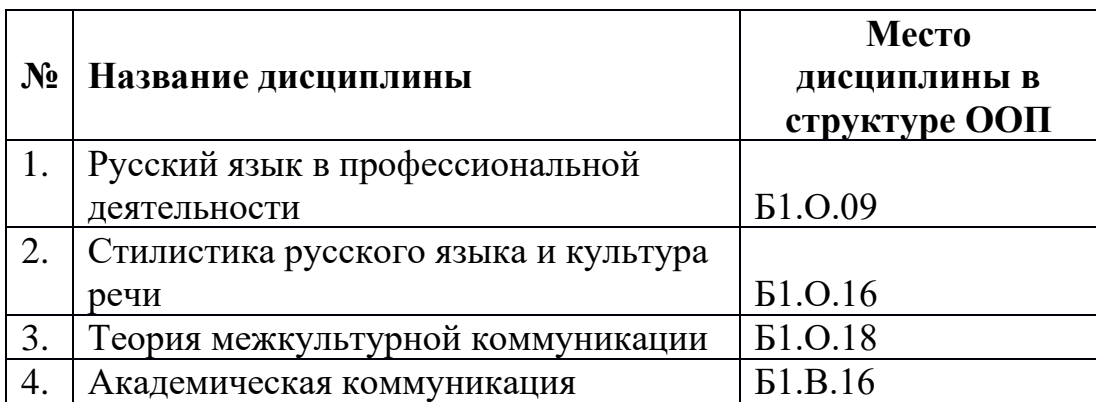

## **3.СТРУКТУРА И СОДЕРЖАНИЕ ДИСЦИПЛИНЫ Структура и содержание курса Д/О**

**Объем дисциплины** "Информатика и ИТ в профессиональной деятельности" составляет 4 зачетные единицы, всего 108 часа, из которых: лекции - 16 часов, практические занятия - 16 часов, КСР - 16 часов, всего часов аудиторной нагрузки - 48 часа, в том числе в интерактивной форме 16 часов, самостоятельная работа - 60 часов.

Зачет – 3-й семестр

всего 108 часов, из которых: лекции 16 часов, практические работы 16 часов, на КСР 16 часов, самостоятельная работа 60 часов. зачет 3 семестр.

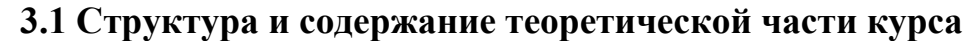

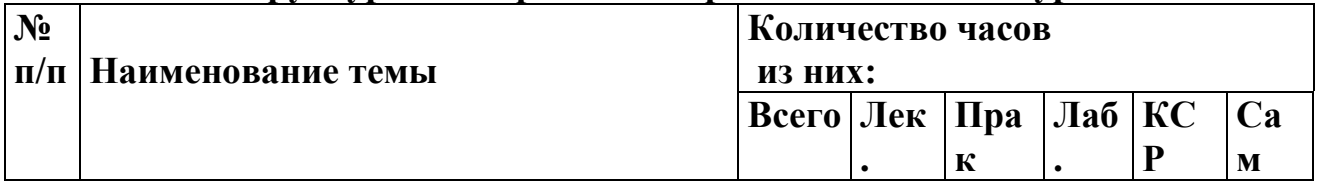

## **I Семестр**

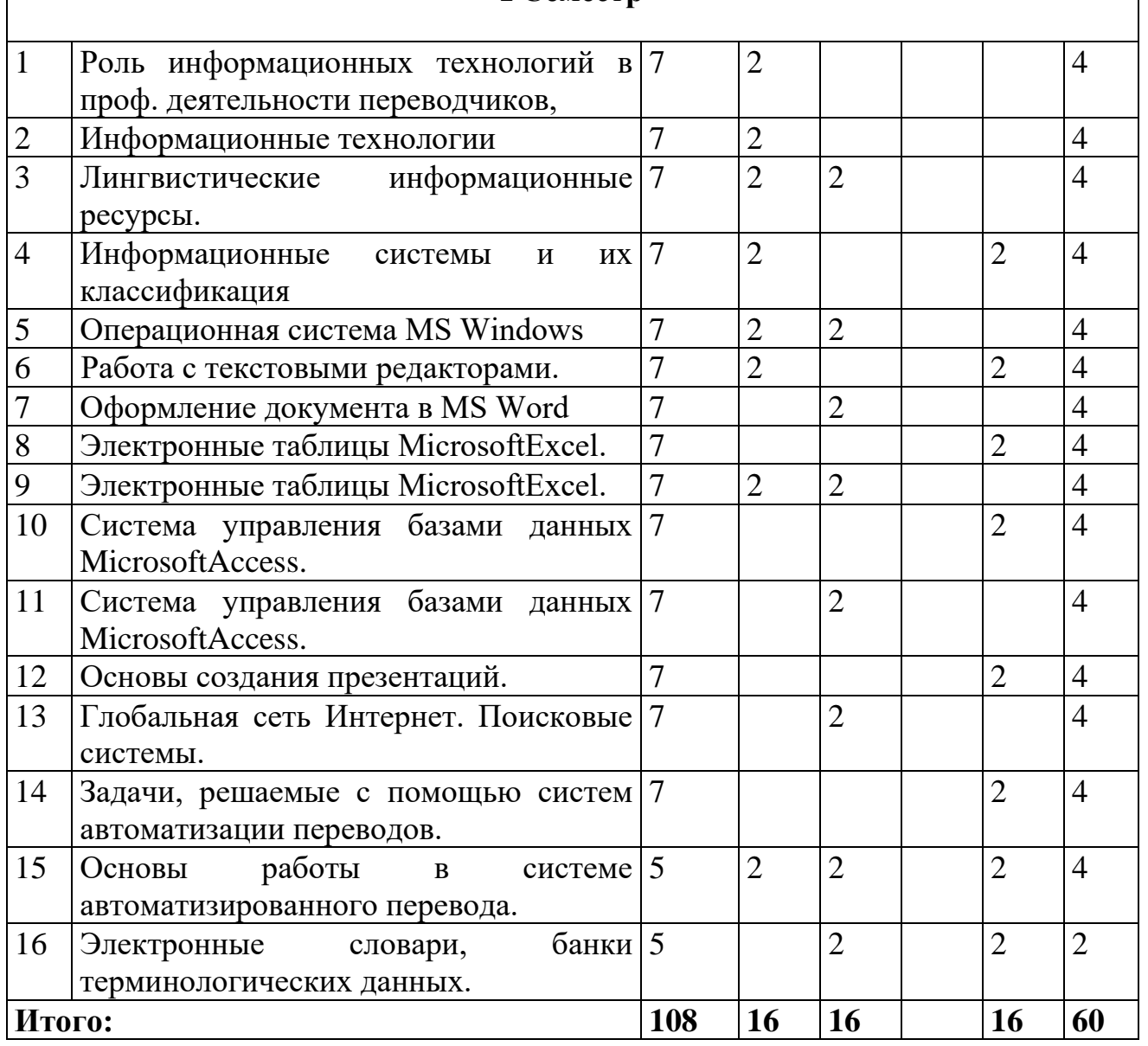

## **3.1. СОДЕРЖАНИЕ ТЕОРЕТИЧЕСКОЙ ЧАСТИДИСЦИПЛИНЫ**

## **Лекция 1. Роль информационных технологий в проф. деятельности переводчиков.**

Задачи предмета. Основные понятия: информационные технологии в проф. деятельности переводчиков, информационная система, информационная технология, информационные ресурсы, средства информатизации, информационные услуги.

## **Лекция 2. Информационные технологии**

Источники информации. Информационные ограничения. Основные инструменты информационной технологии. Тенденции развития информационных технологий. Информационный продукт.

#### **Лекция 3. Лингвистические информационные ресурсы.**

Лингвистические информационные ресурсы: письменные лексиконы (словари), терминологические словари, письменные текстовые массивы,

фонетические ресурсы. Одноязычные и многоязычные фонетические ресурсы.

## **Лекция 4. Информационные системы и их классификация**

Информационные системы. Разработка приложений и прикладные системы. Жизненный цикл информационных систем. Функции информационных систем. Классификации информационных систем. Производственные информационные системы.

## **Лекция 5. Операционная система MS Windows**

Общие сведения об операционной системы Windows. Основные операции в Windows. Режимы работы Windows. Меню и панель инструментов. Справочная система Windows. Работа с документами. Работа с новым документом. Печать документов. Управление печатью. Работа с окнами. Операции с файлами: образование копий файлов. Переименование файлов. Сортировка файлов в списке. Поиск файлов на жестком диске. Операции с папками. Работа с несколькими папками.

## **Лекция 6. Работа с текстовыми редакторами.**

Работа с текстовым редактором MicrosoftWord. Создание, сохранение документа MS Word, форматирование его по заданным требованиям, выполнение основных действий с файлами. Редактирование текста. Работа с объектами в MS Word: с формулами, рисунками, таблицами. Создание оглавления, титульного листа. Работа с несколькими открытыми документами.

## **Лекция 7. Электронные таблицы MicrosoftExcel.**

Настройка новой рабочей книги в Excel. Создание экзаменационной ведомости. Подсчет количество оценок в группе по экзаменационной ведомости. Формулы и функции в MSExcel.

Вычисления в таблицах. Диаграммы.

## **Лекция 8 . Основы работы в системе автоматизированного перевода.**

Автоматический словарь. Лексические единицы, формообразование. Морфологические, семантические, синтаксические, лексические сведения в словарной статье для лексической единицы

## **3.2. Структура и содержание практической части дисциплины Перечень практических занятий**

**Практическая работа № 1**. Windows: особенности интерфейса. **Цель работы:** Изучение особенности интерфейса ОС Windows. **Содержание работы.**

- 1. Создание и поиск файлов и папок.
- 2. Регистрация типов файлов.
- 3. Запуск, установка и удаление приложений Windows.
- 4. Организация и настройка ярлыков приложений.
- 5. Установка и удаление компонентов Windows.

6. Запуск приложений в процессе загрузки Windows.

7. Настройка и работа с Проводником Windows.

**Форма представления отчета:** произвольная. Студент должен продемонстрировать навыки работы с операционной системой Windows, а также навыки использования стандартных программ под Windows.

**Практическая работа № 2**. Windows: стандартные программы под Windows.

**Цель работы:** Изучение особенности интерфейса ОС Windows и стандартных программ под Windows.

## **Содержание работы.**

- 1. Текстовый редактор Блокнот.
- 2. Текстовый редактор WordPad.
- 3. Программа Калькулятор.
- 4. Графический редактор Paint.

**Форма представления отчета:** произвольная. Студент должен продемонстрировать навыки работы с операционной системой Windows, а также навыки использования стандартных программ под Windows.

**Практическая работа № 3**. Текстовый процессор WORD.

**Цель работы:** Изучение особенности интерфейса текстового процессора WORD и простейших приемов работы с текстом.

## **Содержание работы.**

1. Работа с документами:

перемещение в пределах окна документа;

возможности панели инструментов;

открытие, закрытие и сохранение файлов;

работа с несколькими документами.

- 2. Ввод и редактирование текста:
- навигация в пределах документа и ввод текста;
- выделение и редактирование текста.
- 3. Форматирование текста:
- − установка параметров страницы;
- − форматирование абзацев.

**Форма представления отчета:** произвольная. Студент должен продемонстрировать знания особенностей интерфейса текстового процессора WORD и навыки использования простейших приемов работы с текстом.

 **Практическая работа № 4.** Текстовый процессор WORD: структурирование текста.

**Цель работы:** Изучение приемов структурирование текста. **Содержание работы:**

- 1. табуляторы и их использование;
- 2. маркированные и нумерованные списки;
- 3. таблицы: организация и реструктуризация;

4. колонки: организация, редактирование, использование.

**Форма представления отчета:** произвольная. Студент должен продемонстрировать владение приемами структурирования текста.

**Практическая работа № 5**. Текстовый процессор WORD: работа с объектами.

#### **Цель работы:** Изучение приемов работы с объектами. **Содержание работы:**

- 1. создание и компоновка графических объектов;
- 2. импортирование рисунков из ClipArt и графических файлов;
- 3. использование WordArt;
- 4. создание объекта Microsoft Equation 3.0.

**Форма представления отчета:** произвольная. Студент должен продемонстрировать владение приемами работы с объектами.

**Практическая работа № 6**. Текстовый процессор WORD: подготовка итоговых документов

**Цель работы:** Изучение приемов подготовки итоговых документов. **Содержание работы:**

- 1. задание параметров страниц;
- 2. вставка номеров страниц;
- 3. вставка колонтитулов;
- 4. предварительный просмотр и печать документа.

**Форма представления отчета:** произвольная. Студент должен продемонстрировать владение приемами подготовки итоговых документов.

**Практическая работа № 7**. Табличный процессор EXCEL.

**Цель работы:** Изучение особенностей интерфейса табличного процессора EXCEL и простейших приемов создания и редактирования таблиц.

#### **Содержание работы.**

1. Знакомство с возможностями EXCEL:

запуск и закрытие EXCEL

создание и удаление страниц блокнота;

открытие, закрытие и сохранение файлов;

панели инструментов и основное меню EXCEL;

перемещение по странице документа.

- 2. Ввод и редактирование данных:
- знакомство с форматами данных в EXCEL;
- режимы ввода данных;
- ввод последовательных рядов данных.
- 3. Редактирование и форматирование таблиц:
- копирование и перенос содержимого ячеек таблицы;
- перемещение, добавление и удаление строк и столбцов таблицы;
- форматирование заголовков таблиц;
- слияние и расщепление ячеек таблиц;
- обрамление ячеек таблиц;
- форматирование текста в ячейках;
- форматирование заголовков таблиц.

**Форма представления отчета:** произвольная. Студент должен продемонстрировать знания особенностей интерфейса табличного процессора EXCEL и навыки использования простейших приемов создания и редактирования таблиц.

**Практическая работа № 8**. Табличный процессор EXCEL: использование формул и функций.

**Цель работы:** Изучение приемов использование формул и функций табличного процессора EXCEL.

## **Содержание работы:**

- 1. ввод и редактирование формул;
- 2. копирование формул;
- 3. использование ссылок в формулах;
- 4. функции даты и времени;
- 5. функции преобразования текста;
- 6. логические функции.

**Форма представления отчета:** произвольная. Студент должен продемонстрировать владение приемами использования формул и функций табличного процессора EXCEL.

## **4.1.УЧЕБНО-МЕТОДИЧЕСКОЕ ОБЕСПЕЧЕНИЕ САМОСТОЯТЕЛЬНОЙ РАБОТЫ ОБУЧАЮЩИХСЯ**

Обязательные самостоятельные занятия студентов по заданию преподавателя

(выполнение студентами текущих учебных заданий во внеурочное время дома, в

библиотеке, в компьютерном классе и т.д.).

Виды заданий для самостоятельной работы определяются главной целью рабочей

программы и особенностью контингента обучающихся и, в связи с этим, могут изменяться

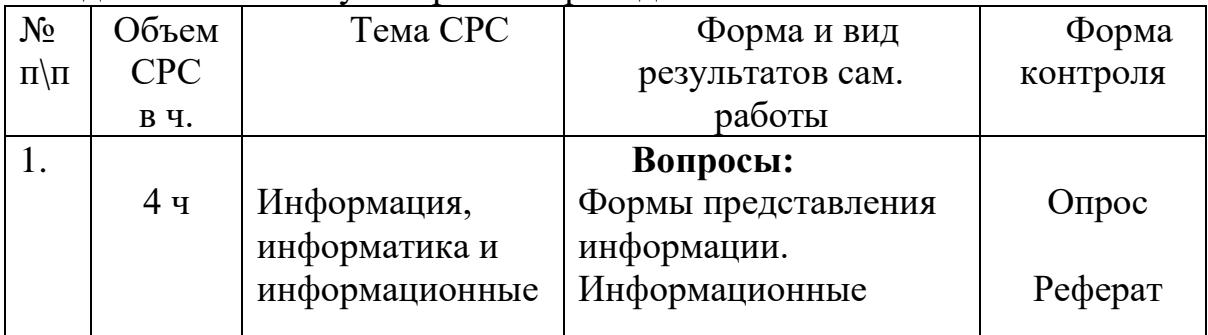

#### и дополняться по усмотрению преподавателя.

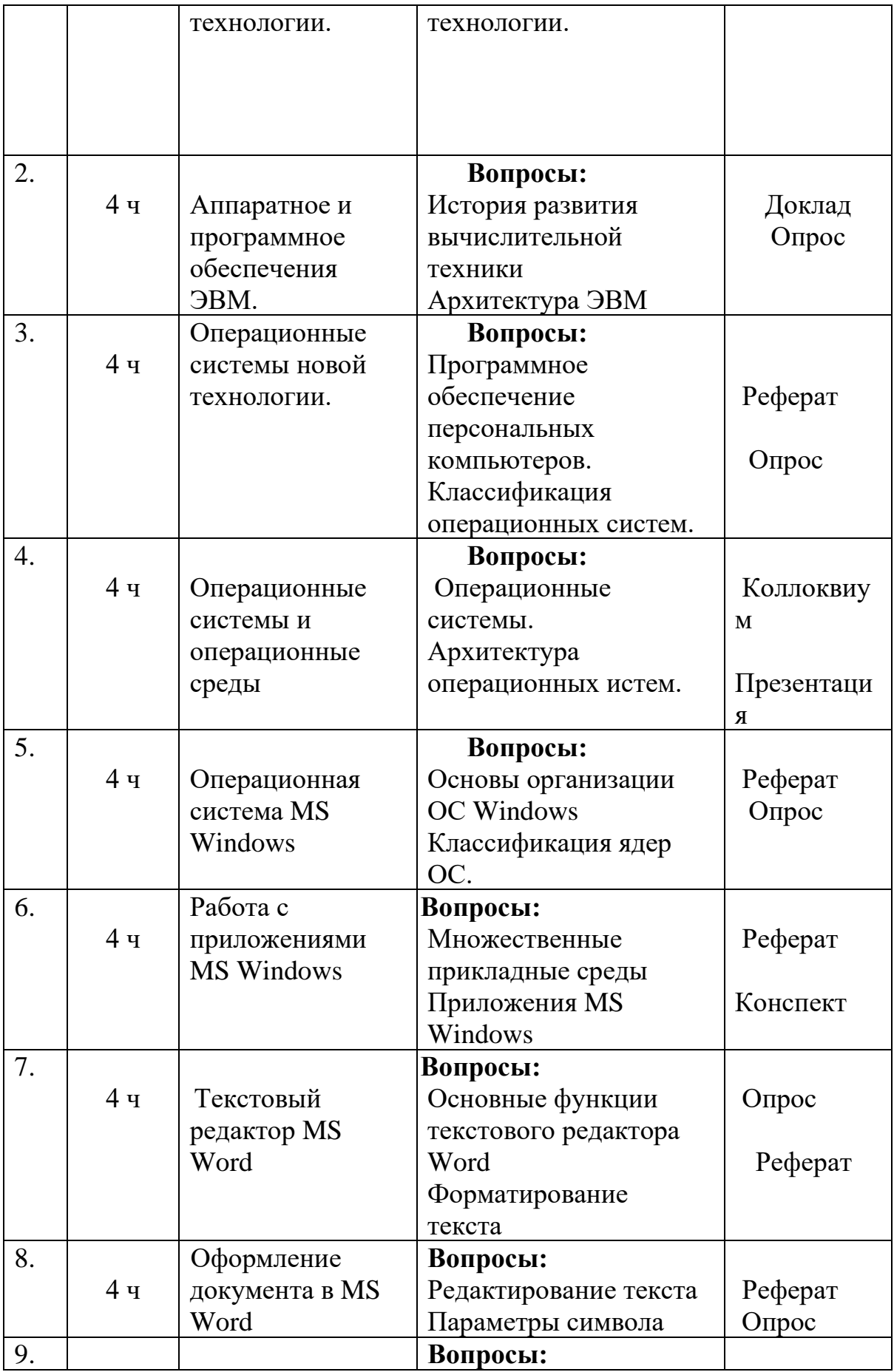

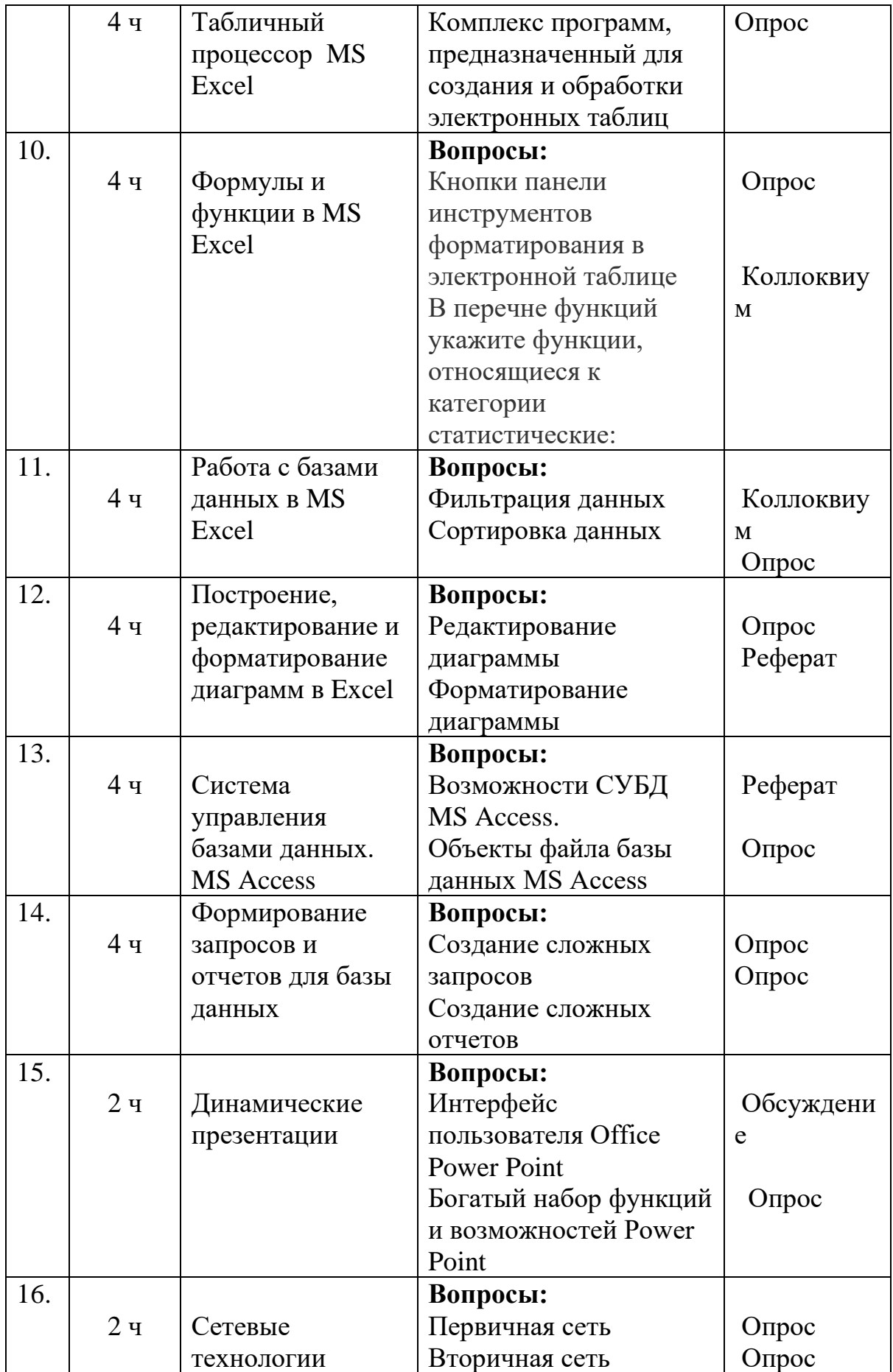

**4.2.** Характеристика заданий для самостоятельной работы обучающихся и методические рекомендации по их выполнению.

#### **Задания для текущего контроля**

#### **Реферат, доклад**

При подготовке к семинарским занятиям студенты должны подготовить рефераты, в которых они самостоятельно рассматривают тот или иной вопрос истории таджикского народа. Реферат является одним из механизмов отработки первичных навыков научно-исследовательской работы. Тему реферата студент выбирает самостоятельно, из предложенного списка (см. ниже).

#### **Коллоквиум**

Коллоквиум - средство контроля усвоения учебного материала темы, раздела или разделов дисциплины, организованное как учебное занятие в виде собеседования преподавателя с обучающимися по изученным ранее темам.

#### **4.3. Требования к реферату, докладу**

В работах такого рода должны присутствовать следующие структурные элементы: название темы, план работы, введение, основная содержательная часть, заключение, список использованных источников и литературы.

Во введении непременно следует поставить проблему, обосновать ее актуальность, дать краткую характеристику используемых в работе источников и научных публикаций, четко сформулировать цель и задачи работы. В заключительной части обязательно наличие основных результирующих выводов по затронутым проблемам. Только при соблюдении всех этих требований может оцениваться уже собственно содержательная часть работы. Студент должен не просто предложить реферативный материал, но продемонстрировать умение анализировать исторические источники и историографию.

### **4. Список учебной литературы и информационно методическое обеспечение дисциплины**

В данном разделе рабочей программы приводится перечень основной литературы

(учебники, учебные пособия, монографии) и перечень дополнительной литературы, в который включаются издания, рекомендуемые для углубленного изучения. В перечень основной литературы должны входить учебники, учебные пособия и монографии, изданные в течение последних 5 лет для гуманитарных, социальных и экономических дисциплин и 10 лет для технических, математических и естественнонаучных дисциплин.

Не менее трех источников основной литературы, указанных в РПУД, должны быть доступны обучающимся в одной или нескольких электронно библиотечных системах (электронных библиотеках), сформированных на основании прямых договорных отношений с правообладателями. В данном случае необходимо привести полное библиографическое описание источника и рабочую гиперссылку на соответствующий электронный ресурс. В список основной литературы также могут быть включены печатные издания, имеющиеся в фондах РТСУ в количестве, предусмотренном соответствующим ФГОС ВО

## **5. СПИСОК УЧЕБНОЙ ЛИТЕРАТУРЫ И ИНФОРМАЦИОННО МЕТОДИЧЕСКОЕ ОБЕСПЕЧЕНИЕ ДИСЦИПЛИНЫ 5.1 Основная литература**

- 1. *Трофимов, В. В.* Информационные технологии в 2 т. Том 1 : учебник для академического бакалавриата / В. В. Трофимов ; ответственный редактор В. В. Трофимов. — Москва : Издательство Юрайт, 2019. — 238 с. — (Бакалавр. Академический курс). — ISBN 978-5-534-01935-3. — Текст : электронный // ЭБС Юрайт [сайт]. — URL: [https://biblio](https://biblio-online.ru/bcode/434432)[online.ru/bcode/434432](https://biblio-online.ru/bcode/434432) (дата обращения: 15.10.2019).
- 2. *Трофимов, В. В.* Информационные технологии в 2 т. Том 2 : учебник для академического бакалавриата / В. В. Трофимов ; ответственный редактор В. В. Трофимов. — Москва : Издательство Юрайт, 2019. — 390 с. — (Бакалавр. Академический курс). — ISBN 978-5-534-01937-7. — Текст : электронный // ЭБС Юрайт [сайт]. — URL: [https://biblio](https://biblio-online.ru/bcode/434433)[online.ru/bcode/434433](https://biblio-online.ru/bcode/434433) (дата обращения: 15.10.2019).
- 3. *Трофимов, В. В.* Информационные технологии в 2 т : учебник для академического бакалавриата / В. В. Трофимов ; под редакцией В. В. Трофимова. — Москва : Издательство Юрайт, 2016. — 628 с. — (Бакалавр. Академический курс). — ISBN 978-5-9916-5037-3. — Текст : электронный // ЭБС Юрайт [сайт]. — URL: [https://biblio](https://biblio-online.ru/bcode/393083)[online.ru/bcode/393083](https://biblio-online.ru/bcode/393083)
- 4. *Куприянов, Д. В.* Информационное и технологическое обеспечение профессиональной деятельности : учебник и практикум для прикладного бакалавриата / Д. В. Куприянов. — Москва : Издательство Юрайт, 2019. — 255 с. — (Бакалавр. Прикладной курс). — ISBN 978-5-534-02523-1. — Текст : электронный // ЭБС Юрайт [сайт]. — URL: [https://biblio](https://biblio-online.ru/bcode/433694)[online.ru/bcode/433694](https://biblio-online.ru/bcode/433694)
- 5. Исаев, Г.Н. Практикум по информационным технологиям: Учебное пособие / Г.Н. Исаев. – М.: Издательство «Омега-Л», 2012.

## **5.2 Дополнительная литература**

1. Иопа Н.И. Информатика: учебное пособие. М.:, Киорус, 2012.

2. Зубов, А.В. Информационные технологии в лингвистике : учебник для студ. высш. проф. образования / А.В. Зубов, И.И. Зубова. – М.: Издательский центр «Академия», 2012.

3. Исаев, Г.Н. Информационные технологии: Учебное пособие / Г.Н. Исаев. – М.: Издательство «Омега-Л», 2012.

## **5.4 Перечень ресурсов информационно-телекоммуникационной сети Интернет**

1. [http://www.cemi.rssi.ru/rus/structur/paoem/main\\_frm.htm](http://www.cemi.rssi.ru/rus/structur/paoem/main_frm.htm)

2. [http://www.twirpx.com.](http://www.twirpx.com/)

3. http://www.vipbook.pro>pk/pk.

# **6. МЕТОДИЧЕСКИЕ УКАЗАНИЯ ПО ОСВОЕНИЮ ДИСЦИПЛИНЫ**

Место образования в жизни современного общества во многом определяется возрастающей ролью знаний, информации, что отразилось в концепциях информационного общества, становлении информационной цивилизации, информатизации образования. Благодаря быстрому развитию компьютерных технологий люди имеют доступ к самой разнообразной информации в любой точке планеты, обмениваются информацией, общаются в режиме реального времени. Для свободной ориентации в информационных потоках современный специалист любого профиля должен уметь получать, обрабатывать и использовать информацию с помощью компьютеров, телекоммуникаций и других средств связи. Информация становится движущей силой технического, экономического, культурно-коммуникативного, социального развития мира и человека, отличающегося проектно-ориентированным интеллектом, способностью к позитивной коммуникации и социальной ответственности перед собой, обществом, природой и культурной средой.

**Основная образовательная цель** дисциплины заключается в формировании представлений о современных информационных технологиях в переводе, направленных на оптимизацию межъязыкового посредничества в межкультурной коммуникации.

**В результате изучения курса** студенты должны свободно ориентироваться во всѐм многообразии информационных технологий, знать основные способы и режимы обработки лингвистической информации, а также обладать практическими навыками использования инструментальных и прикладных информационных технологий в различных областях филологии.

Требования работодателей к современному специалисту, а также федеральный государственный образовательный стандарт ориентированы, прежде всего, на умения самостоятельной деятельности и творческий подход к специальности. Профессиональный рост специалиста, его социальная востребованность, как никогда зависят от умений проявить инициативу, решить нестандартную задачу, от способности к планированию<br>и прогнозированию самостоятельных действий. Стратегическим и прогнозированию самостоятельных действий. Стратегическим направлением повышения качества образования в этих условиях является оптимизация системы управления учебной работой обучаемых, в том числе и их самостоятельной работой.

В современный период востребованы высокий уровень знаний, академическая и социальная мобильность, профессионализм специалистов, готовность к самообразованию и самосовершенствованию. В связи с этим должны измениться подходы к планированию, организации учебновоспитательной работы, в том числе и самостоятельной работы студентов. Прежде всего, это касается изменения характера и содержания учебного процесса, переноса акцента на самостоятельный вид деятельности, который является не просто самоцелью, а средством достижения глубоких и прочных знаний, инструментом формирования у студентов активности и самостоятельности.

**Целью методических рекомендаций** является повышение эффективности учебного процесса через вовлечение в него студента, который из пассивного объекта обучения становится активным субъектом учебного процесса. Из этого следует:

способность занимать в обучении активную позицию;

готовность мобилизовать интеллектуальные и волевые усилия для достижения учебных целей;

умение проектировать, планировать и прогнозировать учебную  $\Box$ деятельность;

привычку инициировать свою познавательную деятельность на основе внутренней положительной мотивации;

осознание своих потенциальных учебных возможностей и  $\Box$ психологическую готовность составить программу действий по саморазвитию.

Аудиторные занятия по дисциплине «Информатика информационные технологии в профессиональной деятельности»» проводятся в форме лекций и практических занятий.

На *лекционном занятии*, согласно учебному плану дисциплины, студенту предлагается рассмотреть основные темы курса, связанные с принципиальными вопросами. Лекция должна быть записана студентом, однако, форма записи может быть любой (конспект, схематичное фиксирование материала, запись узловых моментов лекции, основных терминов и определений). Возможно выделение (подчеркивание, выделение разными цветами) важных понятий, положений. Это поможет студенту развить не только слуховую, но и зрительную память. Желательно, чтобы в лекционной тетради были поля, на которых студент мог бы оставить свои пометки, отражающие наиболее интересные для него, спорные моменты, а, возможно, и трудные для понимания. Там он сможет выразить свое эмоциональное отношение к материалу, озвученному преподавателем, свои вопросы к нему, собственную точку зрения. В конце лекционного занятия у

студента в тетради должны быть отражены следующие моменты: тема занятия и дата его проведения, план лекции, основные термины, определения, важные смысловые доминанты, необходимые для понимания материала, излагаемого преподавателем, которые, желательно, записывать своими словами. Это поможет лучше понять тему лекции, осмыслить ее, переработать в соответствии со своими особенностями мышления и, следовательно, запомнить ее. Так как предмет предполагает знакомство с некоторыми цифрами, то такого рода материал должен быть также зафиксирован, например, в виде таблиц.

Важно, чтобы материал был внимательно прослушан студентом, иначе ему трудно будет уловить логику изложения. Не следует записывать все, многие факты, примеры, детали, раскрывающие тему лекции, можно дополнительно просмотреть в учебной литературе, рекомендуемой преподавателем.

Помимо внимательного прослушивания материала, без переключения на посторонние детали, студенту предлагается участвовать в диалоге с преподавателем, в ходе которого могут обсуждаться моменты, актуальные для его будущей практической деятельности; он может высказать свое мнение после сопоставления разных фактов и разнообразных точек зрения на них.

К материалам лекции студенту необходимо возвращаться не только в период подготовки к зачету, а перед каждым занятием. Это поможет выявить в целом логику выстраивания материала, предлагаемого для изучения, и логику построения курса, а также лучше запомнить его.

Важным элементом в организации изучения дисциплины «Информатика и информационные технологии в профессиональной деятельности» является создание системы правильной организации труда, позволяющей распределить учебную деятельность равномерно в соответствии с графиком или индивидуальным планом. Здесь большую помощь может оказать составление плана работы на семестр, месяц, неделю. Его наличие позволит не только дисциплинировать студента, но и позволит подчинить его время целям учебы, позволит трудиться более успешно и плодотворно.

К числу важнейших умений, являющихся неотъемлемой частью успешного учебного процесса, относится умение работать с различными литературными источниками, содержание которых так или иначе связано с изучаемой дисциплиной.

Подготовку к любой теме курса рекомендуется начинать с изучения конспекта лекций. В лекциях дается систематизированное изложение материала, разъясняется смысл разных терминов в общественно-трудовых правоотношениях и сообщается об изменениях в подходах к изучению тех или иных проблем данного курса.

Вместе с тем, нельзя ограничивать изучение учебного курса только

чтением конспекта. При всем его совершенстве и полноте конспектирования лекции в нем невозможно изложить весь материал из-за лимита аудиторных часов. Поэтому студенту необходимо освоить приемы работы с учебной литературой, монографиями, журнальными статьями и т.д.

## **7. МАТЕРИАЛЬНО-ТЕХНИЧЕСКОЕ ОБЕСПЕЧЕНИЕ ДИСЦИПЛИНЫ**

Для реализации дисциплины при кафедре информатики и ИТ РТСУ имеются 5 компьютерных классов, 2 из которых обеспеченны электронными досками. В трех компьютерных классах реализованы облачные технологии на базе блейд-серверной системы.

#### **8. ОЦЕНОЧНЫЕ СРЕДСТВА ДЛЯ ТЕКУЩЕГО КОНТРОЛЯ УСПЕВАЕМОСТИ, ПРОМЕЖУТОЧНОЙ АТТЕСТАЦИИ ПО ИТОГАМ ОСВОЕНИЯ ДИСЦИПЛИНЫ И УЧЕБНО-МЕТОДИЧЕСКОЕ ОБЕСПЕЧЕНИЕ САМОСТОЯТЕЛЬНОЙ РАБОТЫ СТУДЕНТОВ**

Промежуточная аттестации осуществляется: для зачета – контрольная работа и опрос. Экзамен проводится в форме тестирования.

Текущий контроль студентов осуществляется путем защиты лабораторных работ, выполнения задания, обсуждения теоретических вопросов

Форма итоговой аттестации – зачет, экзамен.

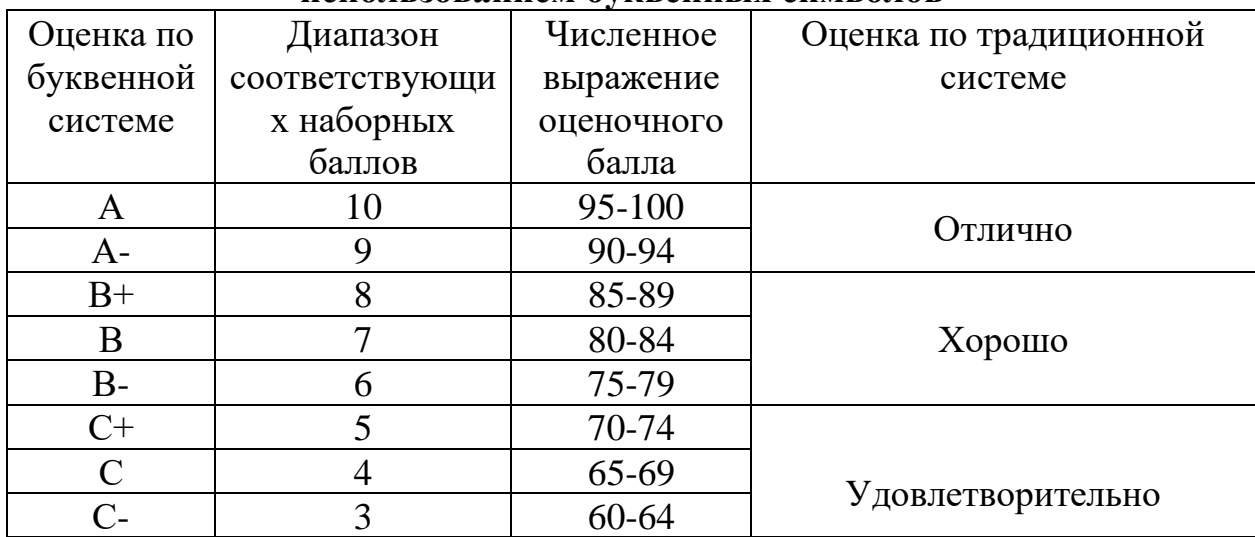

#### **Итоговая система оценок по кредитно-рейтинговой системе с использованием буквенных символов**

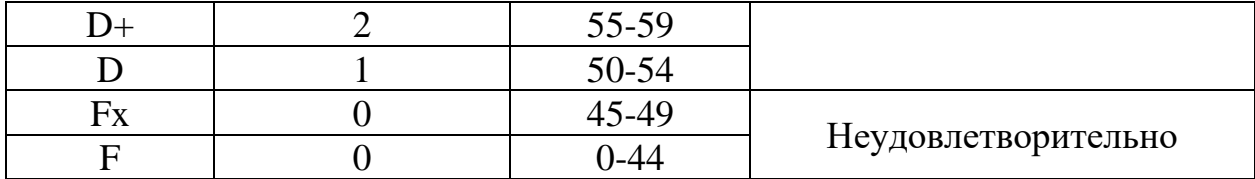

Содержание текущего контроля, промежуточной аттестации, итогового контроля раскрываются в фонде оценочных средств, предназначенных для проверки соответствия уровня подготовки по дисциплине требованиям ФГОС ВО.

ФОС по дисциплине является логическим продолжением рабочей программы учебной дисциплины. ФОС по дисциплине прилагается.